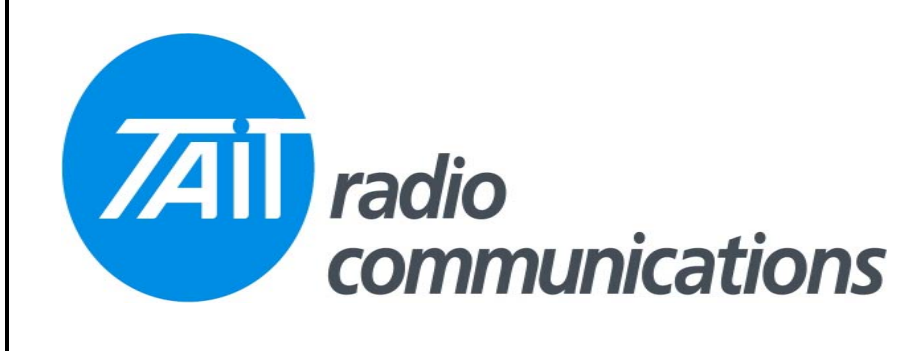

## **Frequently Asked Questions # 31 13 September 2006**

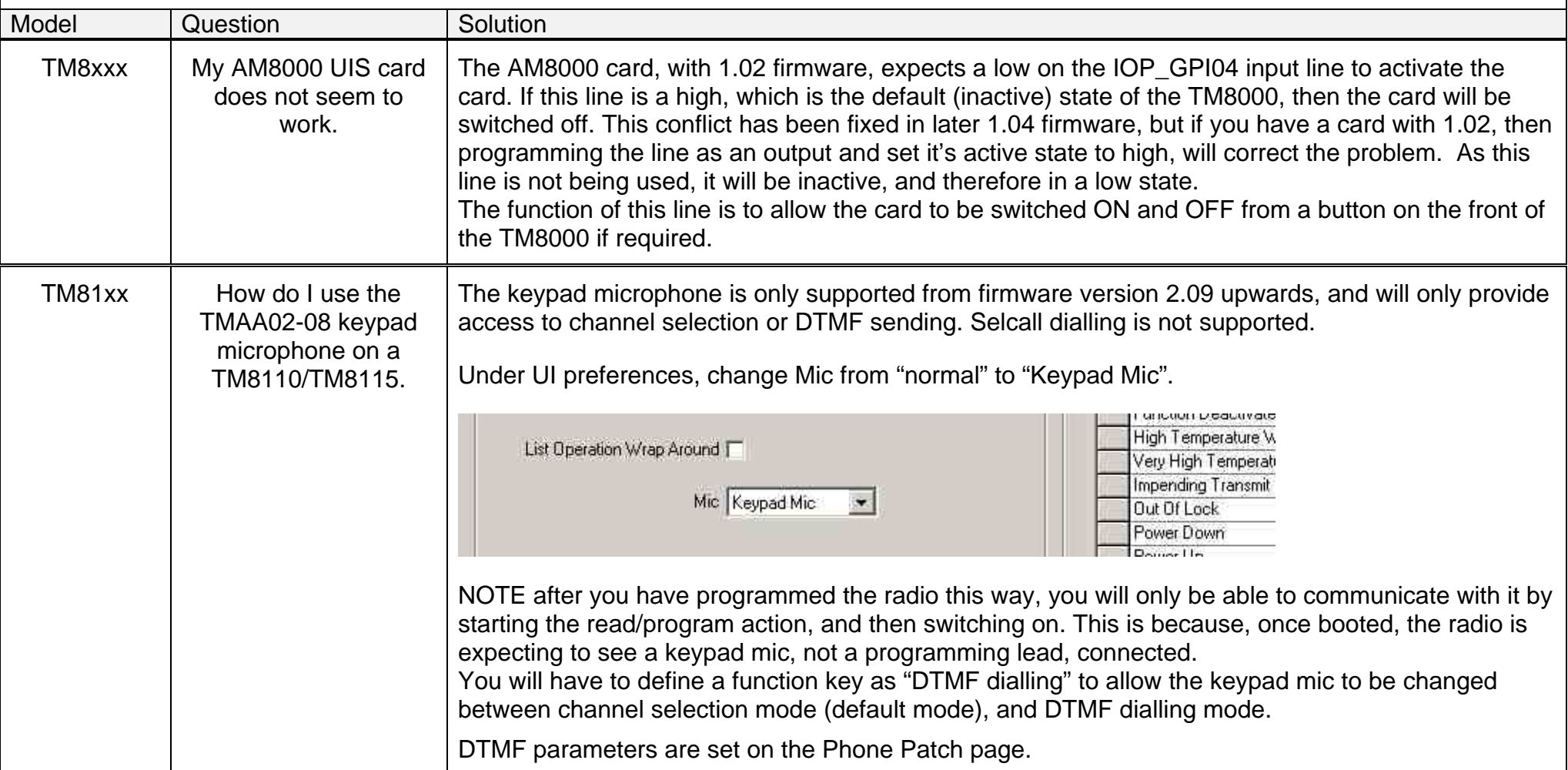